# **Bedienungsanleitung MOdellBahnSteuerung (MOBS)** Version 2.5

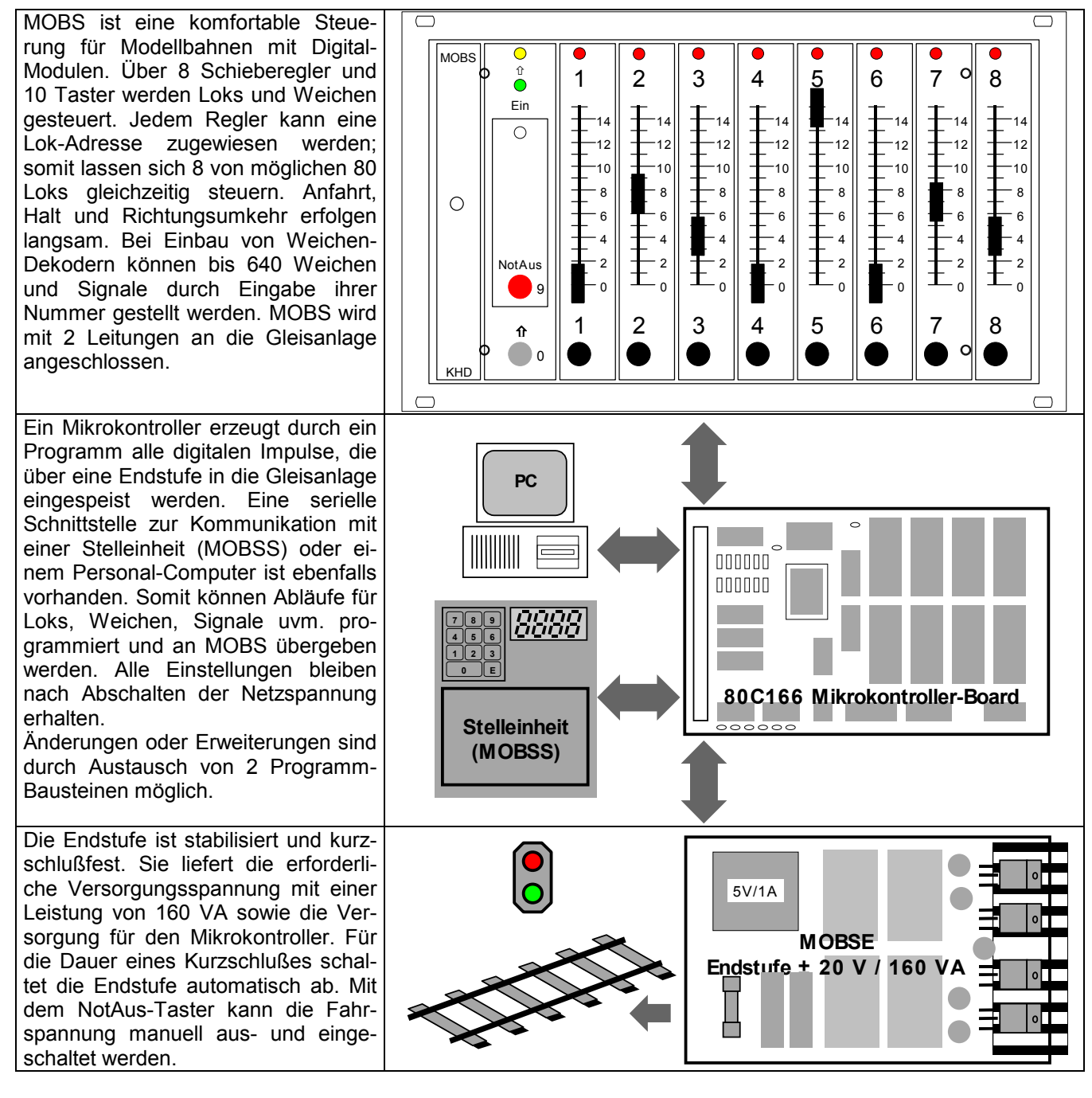

#### **Erste Inbetriebnahme**

Schließen Sie die Endstufe von MOBS mit der braunen und roten Leitung an die Gleisanlage an. Vergewissern Sie sich, daß keine Entstör-Kondensatoren in der Gleisanlage eingebaut sind.

Nach Einstecken in die 230 Volt Steckdose leuchtet die grüne LED; MOBS ist betriebsbereit. Die rot leuchtende NotAus-LED zeigt an, daß die Endstufe abgeschaltet ist. Stellen Sie alle Regler auf Null und schalten die Endstufe durch Betätigen des roten NotAus-Tasters ein; die NotAus-LED erlischt.

Sollten einige rote LEDs über den Reglern im Sekunden-Takt kurz aufblinken, wird damit angezeigt, daß diesen Reglern die Adresse 00 zugewiesen wurde und somit frei sind. In der Grundeinstellung sind an den Reglern 1 bis 5 die Lok-Adressen 78, 72, 60, 24 und 80 gesetzt; die Regler 6, 7 und 8 haben die Adresse 00. Blinken alle LEDs kurz auf, muß mindestens einem Regler eine Adresse zugewiesen werden. Führen Sie zuerst die Programmierung *Lok-Adresse setzen* durch.

Stellen Sie einen adressierten Regler auf eine Fahrstufe zwischen 5 und 10; die rote LED über diesem Regler erlischt, die Lok fährt los, sofern sich eine Lok mit der entsprechenden Adresse auf den Gleisen befindet. Stellen Sie den Regler wieder auf 0; die rote LED leuchtet, die Lok hält an.

MOBS ist jetzt einsatzbereit.

## **Regler**

Mit den 8 Schiebereglern werden die Fahrstufen der adressierten Loks eingestellt. Insgesamt 16 Fahrstufen sind aufgeteilt in 0 für Halt, 1 für Umschalten und 2 bis 15 für Fahrt. Fahrstufe 1 wäre zu langsam zum Fahren und wird deshalb zum Umschalten der Fahrtrichtung verwendet.

Die für jede Lok-Adresse programmierbare Maximal-Fahrstufe zwischen 2 und 15 verteilt sich gleichmäßig auf den gesamten Regler-Weg.

Fahrstufen werden durch einen Parameter mehr oder weniger langsam nachgeregelt.

An einem DIP-Schalter unterhalb der Frontplatte kann durch Umschaltung von Schalter 2 auf schnelle Nachregelung umgeschaltet werden.

## **Tasten-Funktionen im Normalbetrieb**

MOBS unterscheidet zwischen Normalbetrieb und Programmier-Modus. Im Normalbetrieb haben die Tasten folgende Funktionen:

## **NotAus-Taste**

Bei Betätigung der roten NotAus-Taste wird die Fahrspannung zu den Gleisen ein- und ausgeschaltet. Während einer Abschaltung leuchtet die rote NotAus-LED. Bei Kurzschluß blinkt diese LED in Intervallen kurz auf; evtl. ist bei hohem Kurzschlußstrom ein "Piepsen" in der Gleisanlage hörbar.

Beim Ausschalten halten alle Loks unmittelbar an. Sinnvoll ist ein NotAus, wenn z.B. zwei Züge aufeinander "zurasen" oder ein entgleister Zug wieder aufgestellt werden muß.

Durch nochmaliges betätigen der NotAus-Taste wird die Fahrspannung wieder eingeschaltet. Alle Loks fahren an und erhöhen ihre Geschwindigkeit langsam bis zur eingestellten Fahrstufe.

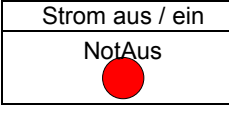

## **Halt-Tasten 1 - 8**

Zum Anhalten einer Lok betätigen Sie eine schwarze Taste 1 - 8; die rote LED über dem Regler beginnt zu blinken, die entsprechende Lok verringert ihre Geschwindigkeit langsam bis zum Stillstand.

Bei nochmaligem betätigen fährt die Lok an und erhöht ihre Geschwindigkeit langsam bis zur eingestellten Fahrstufe; die rote LED über dem Regler leuchtet bei Fahrstufe 0 bzw. erlischt bei Fahrstufe 2 bis 15.

Wurde die Fahrstufe von außerhalb (extern) gesetzt, kann mit der Halt-Taste wieder auf die Regler-Fahrstufe zurückgeschaltet werden.

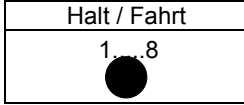

## **Umschalt-Tasten (Fahrtrichtungswechsel) 1 - 8**

Zum Umschalten halten Sie die graue Umsch-Taste gedrückt und betätigen dann eine schwarze Taste, die rote LED über dem Regler beginnt schnell zu blinken.

Eine fahrende Lok verringert erst ihre Geschwindigkeit langsam bis zum Stillstand, hält 2 Sekunden, schaltet um und erhöht in der anderen Fahrtrichtung wieder ihre Geschwindigkeit langsam bis zur eingestellten Fahrstufe. Bei einer haltenden Lok wird die Umschaltung bis zur Weiterfahrt durch schnelles blinken angezeigt; die Umschaltung kann durch nochmaliges betätigen rückgängig gemacht werden.

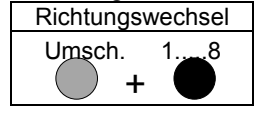

## **Tasten-Funktionen im Programmier-Modus**

Im Programmier-Modus haben die Tasten unterschiedliche Funktionen:

## **Programmier-Modus einschalten**

Um in den Programmier-Modus zu wechslen, halten Sie die graue Umsch.-Taste gedrückt und betätigen dann die rote NotAus-Taste; die gelbe LED beginnt zu blinken, der Programmier-Modus ist eingeschaltet.

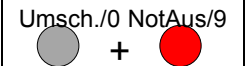

Bei einer Zifferneingabe hat die graue Umsch.-Taste die Ziffer 0 und die rote NotAus-Taste die Ziffer 9. Nach einer kompletten oder falschen Eingabe wird der Programmier-Modus automatisch beendet. Möchten Sie den Programmiermodus abbrechen, betätigen Sie mehrmals die graue Umsch.-Taste, bis die gelbe LED aus ist.

# **Bedienungsanleitung MOdellBahnSteuerung (MOBS)** Version 2.5

#### **Lok-Adresse setzen**

Jedem Regler kann eine von 80 möglichen Lok-Adressen zugewiesen werden. Bei Adresse 00 ist der Regler frei; die darüber befindliche rote LED blinkt jede Sekunde kurz auf.

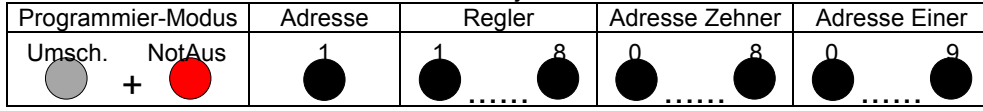

Ist eine Adresse (ausgenommen 00) bereits einem anderen Regler zugewiesen, wird die Übernahme verweigert; der alte Zustand bleibt erhalten.

Erfolgt die Zuweisung einer Adresse an einem Regler mit fahrender Lok, wird die Lok langsam angehalten, nach 2 Sekunden Halt die neue Adresse übernommen und die "neue" Lok gestartet.

#### **Maximale Fahrstufe setzen**

Jeder Adresse kann eine maximale Fahrstufe im Bereich 02 bis 15 zugewiesen werden. Damit können unterschiedliche Höchst-Geschwindigkeiten der einzelnen Loks ausgeglichen werden.

Eine Zuweisung kann jedoch nur dann erfolgen, wenn diese Lok-Adresse einem der 8 Regler zugewiesen ist.

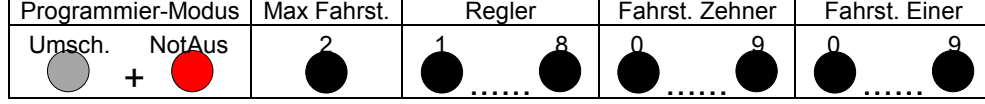

#### **Haltzeit setzen**

Durch setzen einer Haltzeit von 01 bis 98 Sekunden können Loks angehalten werden; die rote LED über dem Regler blinkt. Dabei wird die Geschwindigkeit langsam bis zum Stillstand verringert und nach Ablauf der Haltzeit automatisch wieder langsam bis zur eingestellten Fahrstufe erhöht. Bei der Eingabe 99 bleibt die Lok stehen, bis im Normalbetrieb die Taste unterhalb des entsprechenden Reglers betätigt oder eine Haltzeit 00 gesetzt wird.

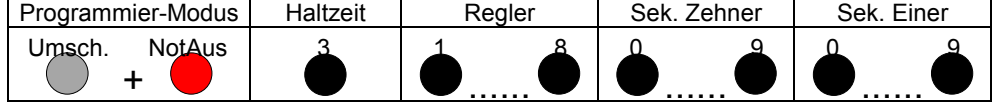

## **Abfahrtzeit setzen**

Zu jedem Regler kann eine Abfahrtzeit gesetzt werden, zu der die Lok automatisch abfährt. Voraussetzung ist, daß die Lok mit der Haltzeit 99 angehalten wurde und der Regler auf eine Fahrstufe eingestellt ist.

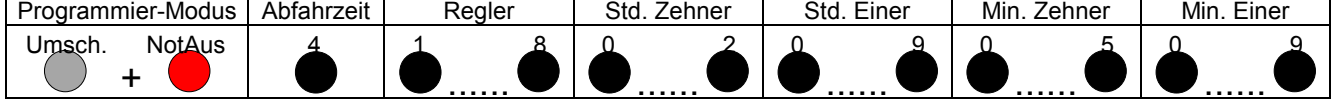

## **Zeit setzen**

Damit die Abfahrzeiten stimmen, sollte die Uhrzeit richtig gesetzt sein.

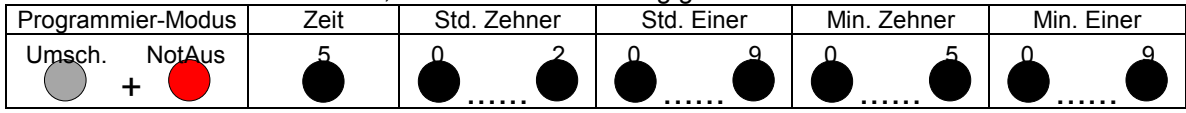

#### **Datum setzen**

Der Vollständigkeit halber gibt es zur Uhrzeit noch ein Datum, allerdings ohne Jahreszahl.

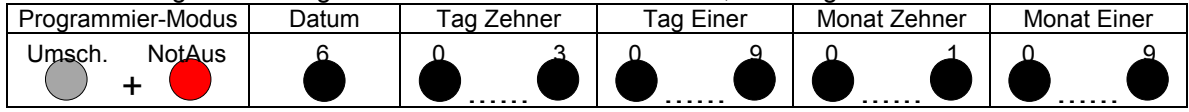

#### **Geschwindigkeits-Änderung setzen**

Die Geschwindigkeits-Änderung ist im Bereich 01 bis 99 einstellbar. Der eingegebene Wert mal 10 ms ergibt die Zeitverzögerung pro Fahrstufe:  $01 * 10$  ms = 100 ms .... 99  $*$  10 ms = 990 ms.

Ein kleiner Wert entspricht somit einer schnellen, ein großer Wert einer langsamen Nachregelung.

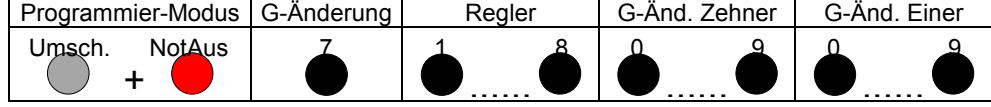

#### **Weiche/Signal stellen**

Verfügt die Anlage über Weichen-Dekoder, können Weichen und Signale gestellt oder Lichter ein- / ausgeschaltet werden. Es wird die Nummer der Weiche oder des Signals im Bereich 001 bis 640 eingegeben.

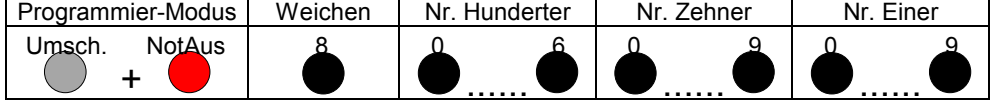

### **Alle Loks anhalten**

Mit der roten NotAus-Taste werden durch Abschalten der Fahrspannung alle Loks angehalten; sie bleiben (mehr oder weniger) sofort stehen. Für den Notfall ist dies eine geeignete Methode.

Eine weitere Möglichkeit ist das Anhalten aller Loks durch langsames Absenken der Fahrstufen bis zum Stillstand. Die Zugbeleuchtung bleibt dabei an.

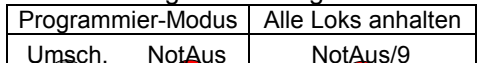

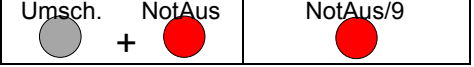

## **Alle Funktionen in der Übersicht**

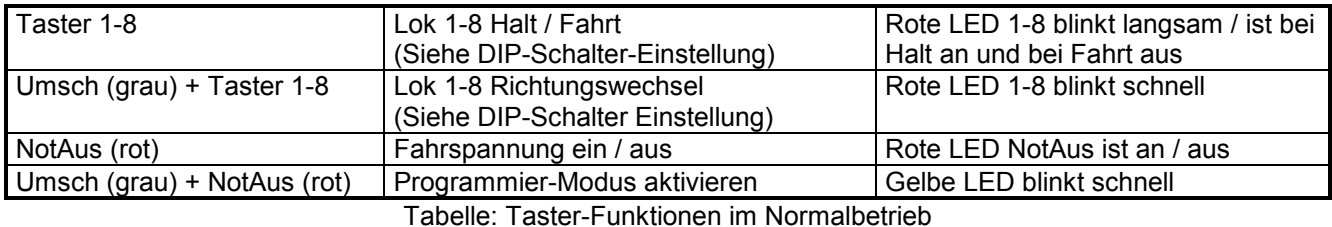

0 | Programmier-Modus abbrechen 1 Taster 1-8 (Regler 1-8) Taster 0-9: 2-stellige Ziffer 00-80 Lok-Adresse setzen<br>2 Taster 1-8 (Regler 1-8) Taster 0-9: 2-stellige Ziffer 02-15 Maximale Fahrstufe setzen 2 Taster 1-8 (Regler 1-8) Taster 0-9: 2-stellige Ziffer 02-15<br>3 Taster 1-8 (Regler 1-8) Taster 0-9: 2-stellige Ziffer 00-99 3 Taster 1-8 (Regler 1-8) Taster 0-9: 2-stellige Ziffer 00-99 Haltzeit setzen<br>4 Taster 1-8 (Regler 1-8) Taster 0-9: 4-stellige Ziffer 0000-2359 Abfahrtzeit setzen 4 Taster 1-8 (Regler 1-8) Taster 0-9: 4-stellige Ziffer 0000-2359<br>Taster 0-9: 4-stellige Ziffer 0000-2359 5 Taster 0-9: 4-stellige Ziffer 0000-2359 Zeit setzen<br>
6 Taster 0-9: 4-stellige Ziffer 0101-3112 Datum setz<br>
7 Taster 0-9: 2-stellige Ziffer 01-99 Geschwindi Taster 0-9: 4-stellige Ziffer 0101-3112 | Datum setzen 7 Taster 0-9: 2-stellige Ziffer 01-99 Geschwindigkeits-Änderung setzen 8 | Taster 0-9: 3-stellige Ziffer 001-640 | Weiche oder Signal schalten 9 Taster 9 (NotAus) Alle Loks anhalten

Tabelle: Taster-Funktionen im Programmier-Modus

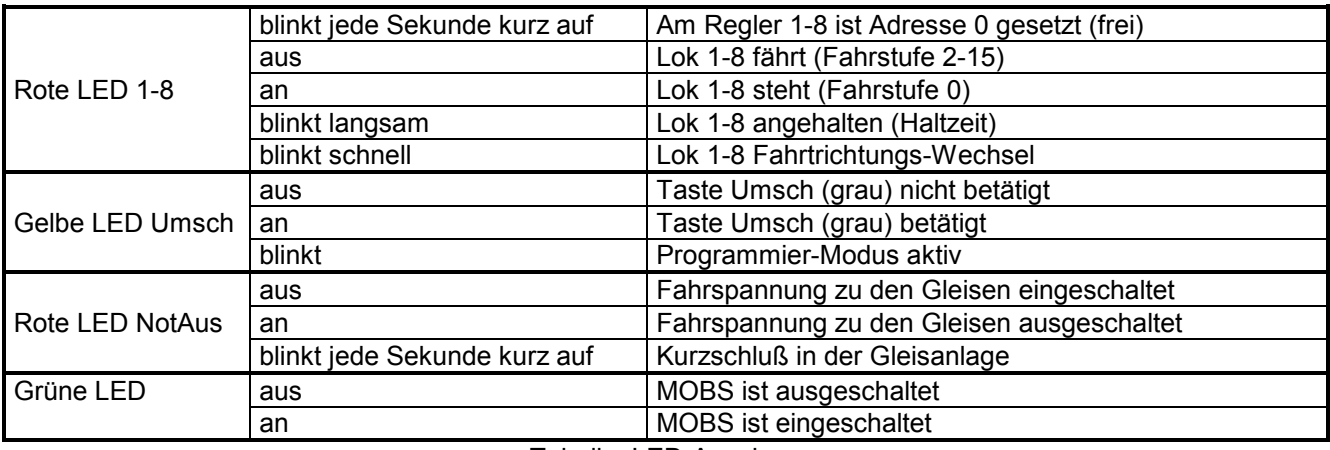

Tabelle: LED-Anzeigen

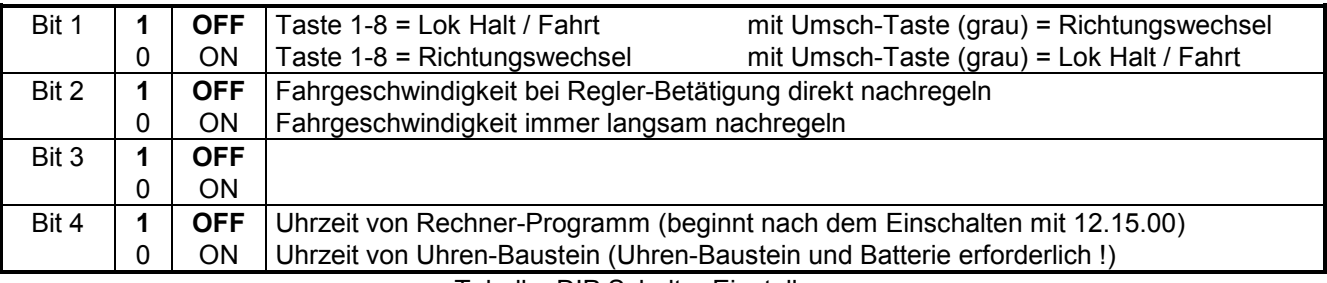

Tabelle: DIP Schalter Einstellungen

# **Bedienungsanleitung MOdellBahnSteuerung (MOBS)** Version 2.5

#### **Serielle Schnittstelle**

Die Kommunikation mit MOBS erfolgt über die serielle Schnittstelle mit 9600 Baud / 8 Bits / No Parity. Mit einem Terminal-Programm (ASCII-Übertragung) werden vom PC aus Kommandos gesendet und Zustände abgefragt. Ein PC-Programm für Zustandsanzeige und Steuerung steht zu Verfügung.

Mit der Stelleinheit MOBSS können in Abhängigkeit von Kontakten, Blockbelegungen, uvm. alle Loks, Weichen und Signale automatisch oder als programmierbarer Ablauf gesteuert werden.

MOBS empfängt alle Kommandos wahlweise als Buchstabe oder als Wort ohne Ziffern und Sonderzeichen. Zwischen Groß- und Kleinschreibung wird nicht unterschieden: R1 / r2 / R 3 / r 4 / Regler 5 <ret>

Mehrere Kommandos in einer Zeile sind zulässig; sie müssen durch Komma oder Doppelpunkt getrennt sein: r1,a47 / R 1, A 47 / R1:A47:R2:A48 / Regler 1, Adresse 47 <ret>

Nach einem Semikolon dürfen bis zum Zeilen-Ende Kommentare eingefügt werden: R1, A47 ; Adresse 47 auf Regler 1 <ret>

Bei Kommandos ohne nachfolgende Ziffern wird der aktuelle Zustand zurückgegeben. Die Kommandos im einzelnen:

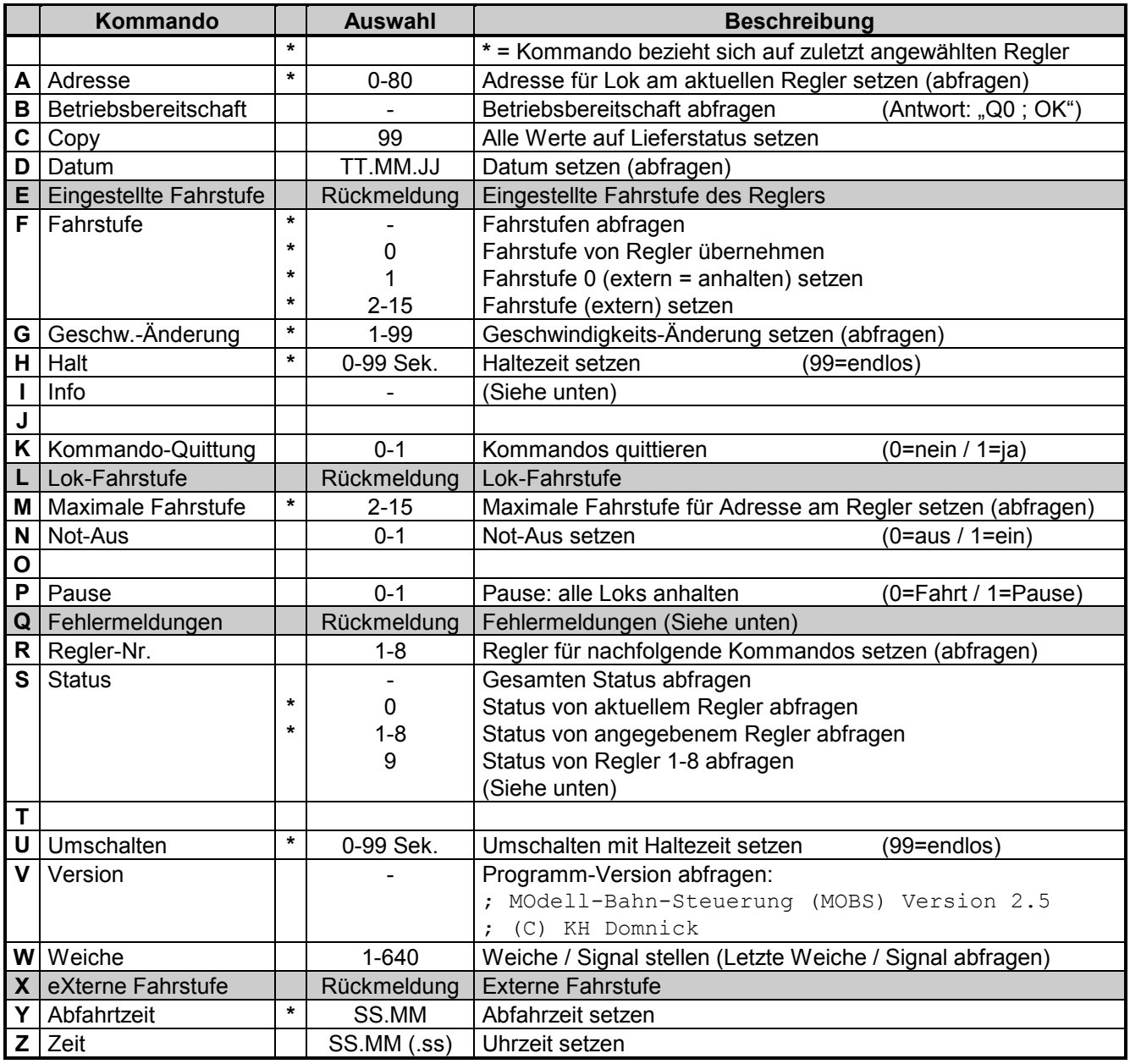

Tabelle: Kommandos für MOdell-Bahn-Steuerung MOBS

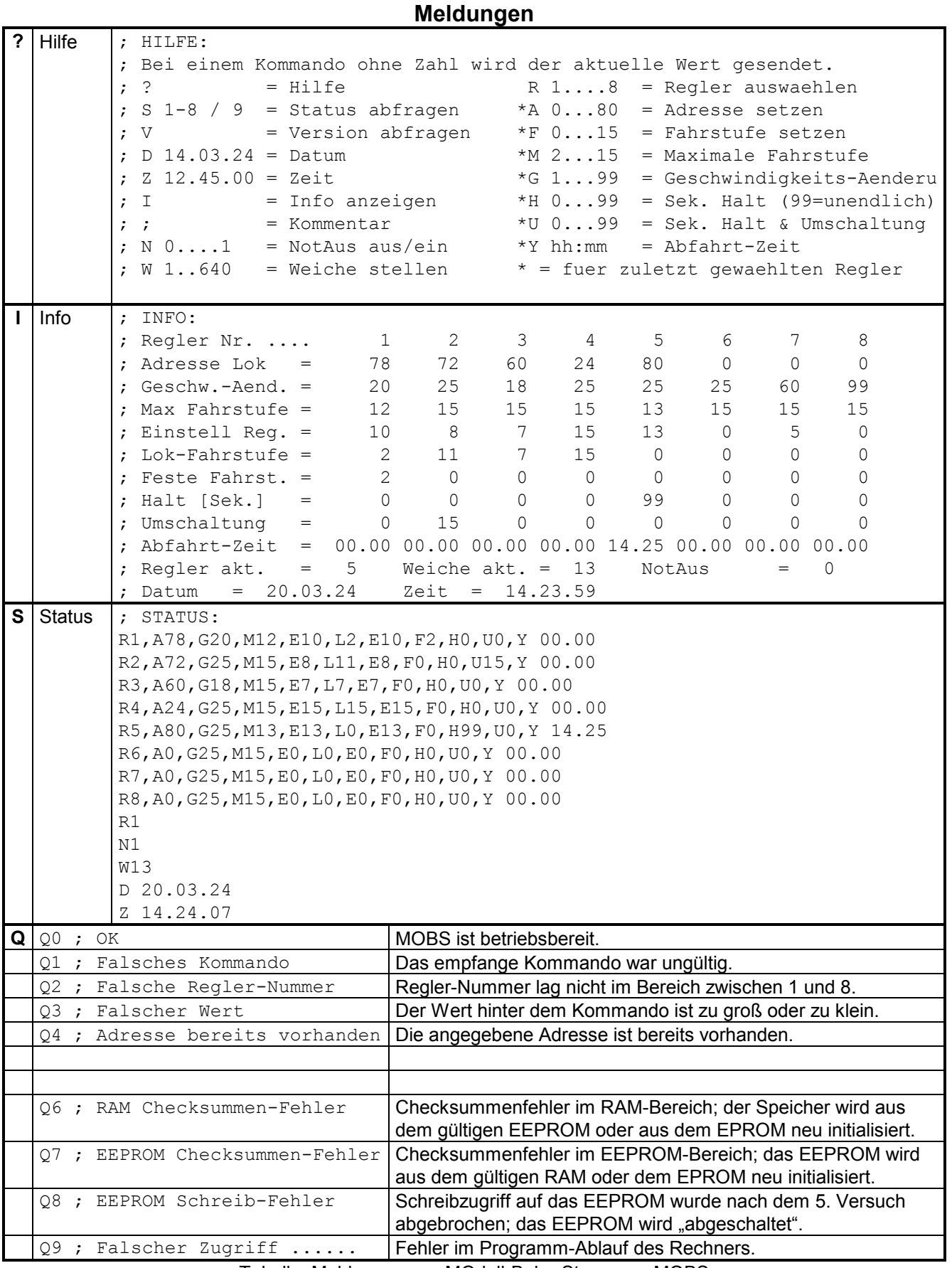

Tabelle: Meldungen von MOdell-Bahn-Steuerung MOBS

## **Steuerprogramme**

### Terminal-Programm:

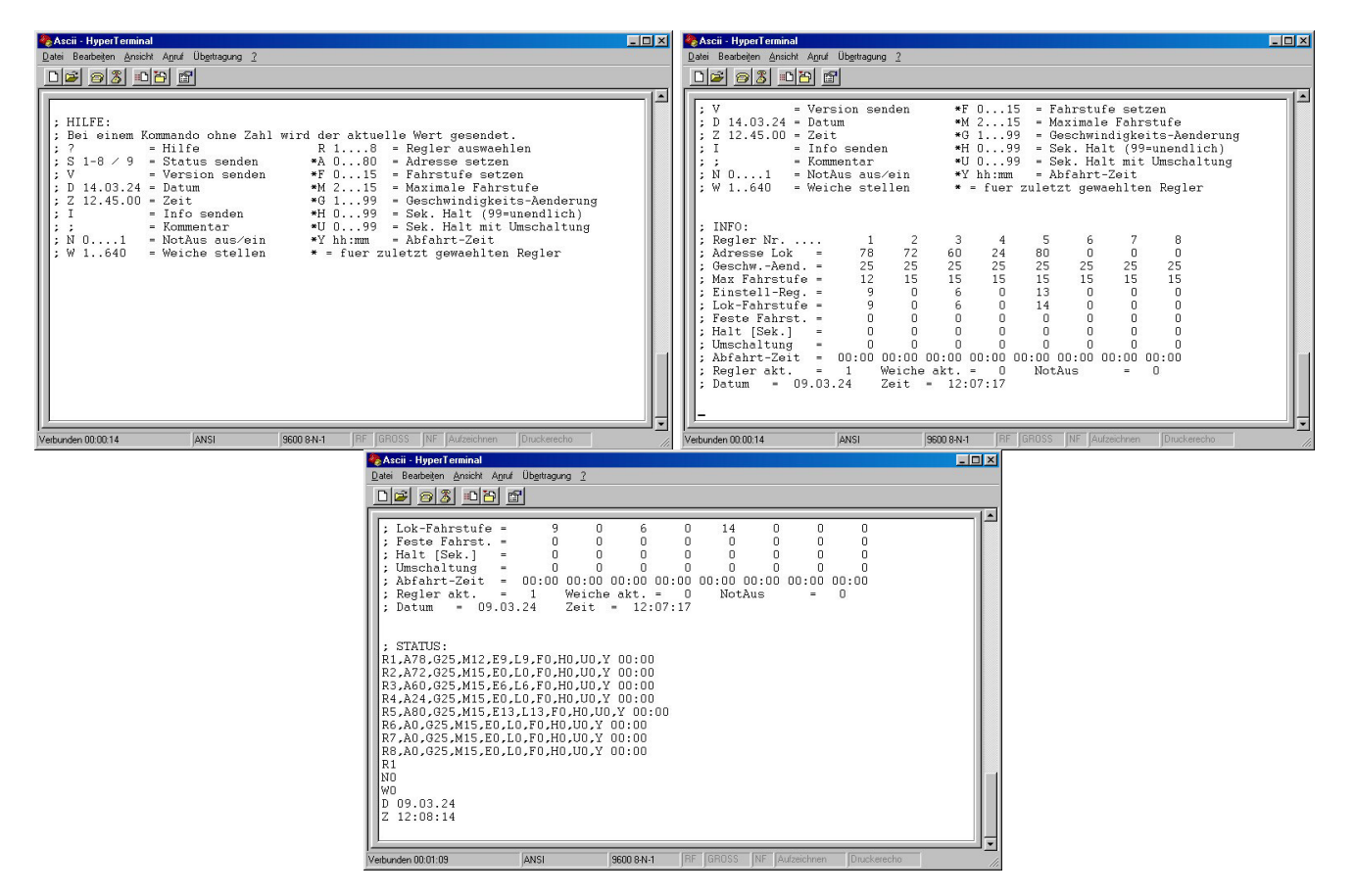

Computer-Programm:

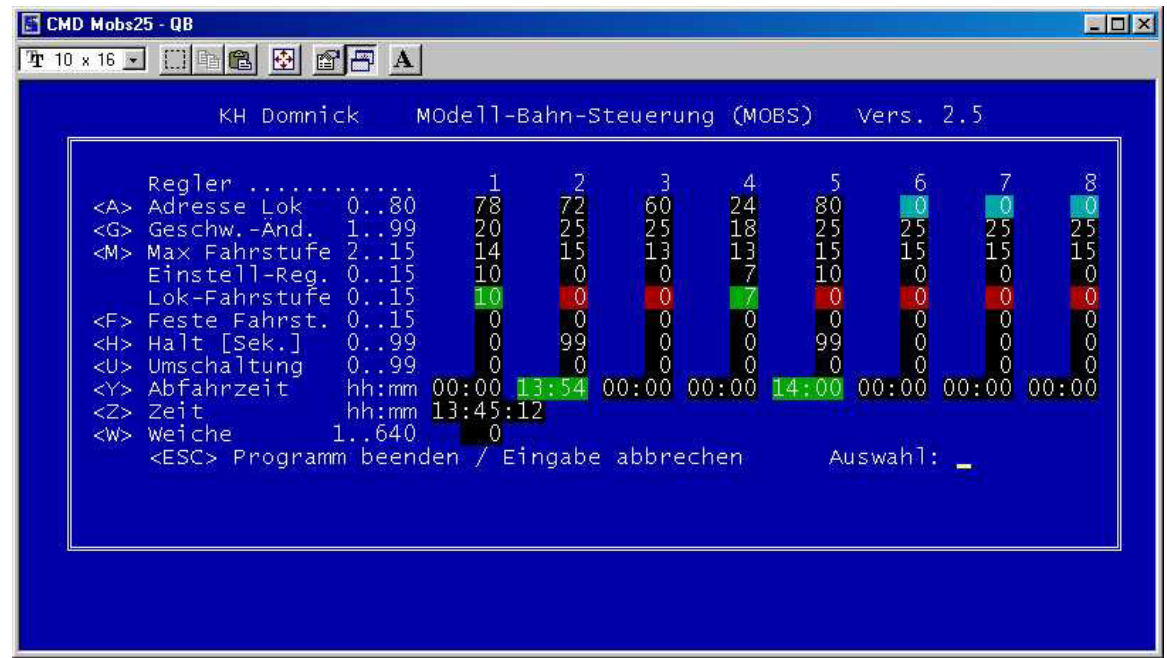

Zum Steuern existiert ein Computer-Programm, welches in Quick-Basic geschrieben und davon eine EXE-Datei erstellt wurde; dieses Programm läuft unter DOS, Windows 95, 98 und XP.